#### AutorunRemover Crack Download

# **Download**

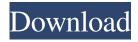

### **AutorunRemover Crack**

AutorunRemover Serial Key is a lightweight application designed to prevent disc drives from automatically launching applications when you insert a disc. The program aims to protect your files from malware components and viruses launched with "autorun.inf". The Autorun feature included on some Windows operating systems allows you to quickly access the content from the optical discs by automatically launching an application or opening a webpage. It is also used by removable devices such as pen drives and USB storage devices. Unfortunately, the "autorun.inf" file has been used by viruses to run applications without the user knowledge or consent. Some viruses can create these type of launchers in order to spread the infection to other computers. This tool allows you to remove the autorun entry from every drive connected to the computer with minimum effort. You only need to launch the executable in order to scan all the drives and remove the autorun files. The interface of the program is simple and requires no configuration in order to detect the drives and the files that need to be removed. It displays a list of the detected files and asks for your confirmation before deleting any of the items. If you want to quickly remove the autorun files from your storage devices, the AutorunRemover app is a good choice and does not require any previous experience. It also detects the hidden items and changes the attributes in order to access it when exploring the drive. However, the program cannot delete the files from optical drives that are write-protected. In order to prevent the automatic execution you need to disable the Windows autorun feature before inserting the disc. AutorunRemover Requirements: Windows 98, ME, 2000, XP, Vista, 7, 8 2.0.4.01 2013-07-13 [Pc/Linux] VSTA add-on for Nero 2.0.4.01 2013-07-13 [Win/Linux/Mac] VSTA add-on for Nero 2.0.4.01 2013-07-13 [Mac/Linux] VSTA add-on for Nero 2.0.4.01 2013-07-13 [Win/Mac] VSTA add-on for Nero 2.0.4.01 2013-07-13 [Win/Mac] VSTA add-on for

AutorunRemover [Latest 2022]

We do it! AutoRun is the feature, which allows the user to execute programs by inserting the storage media (f.e. CD-Rom). But there is a lot of dangerous malicious codes to the storage devices (CD-Roms, CD-RW, DVD-R, DVD+R, DVD+RW, DVD-RW, USB, ZIP, and so on). According to the fact there are some malware codes on the storage devices, which perform some harmful operations. There is no doubt that this kind of malicious operation requires time and takes great effort, that's why an automatic check is very useful. And if it's ok, what the user will do if he don't want it to happen next time? That's why it's better to disable this function, if you know it's your first time. What is AutoRun: AutoRun is the feature, which is included in Windows, that allows the user to execute programs when the storage media (f.e. DVD-Rom) is inserted. This way we can remove the function, which might cause harmful operations. How does it work? AutoRun works only in Windows XP, Vista and 7. The following figure shows the AutoRun mechanism. It also appears in Windows 8.1 and 10. Check all drives for autorun.inf files The program checks each detected device and detect the autorun.inf files. You can select one or more drives in the Check all drives list and press the Add button to add it to the list. If there are no listed drives, the program will display an error message. Check each drive in the list If there are any found, the detected files are added to the list on the right. If you want to delete one or more files, you can select them and press the Delete button. Click to clear the list Clicking on the Clear list button clears the list. Check the drives for autorun.inf files After checking each device, the AutorunRemover Crack Free Download window will display an information about the detected files and ask for your confirmation. Click to delete the files If you accept the changes and click Delete, then the program will delete the selected files. If you cancel the operation, the changes will not be made. Click to confirm the operation AutoRun will not be disabled until you confirm the deletion of the autorun.inf files. 1d6a3396d6

## **AutorunRemover Crack + With License Key 2022**

Author: Author1: Joel Date: 12. 11. 2013 Price: free Version: 1. 0 Why I created the program: Sometimes, when you want to do something with your computer, it seems impossible because you need to perform specific tasks. Or you need to change the data on your computer, however, the computer is not working properly. Therefore, it is very important that you do not have some malware components on your computer. The malicious software can damage or infect the operating system and slow down the speed of the computer. Additionally, the autorun feature of Windows can launch malicious programs from CD-ROMs, flash drives and other removable devices. These programs can steal personal information from your computer and they can create a number of other security problems. As such, there are many ways to remove the autorun.inf files from Windows. The AutorunRemover application can be used to quickly remove the malicious entries from your computer. AutorunRemover includes a very simple graphical interface and requires no installation. The user only needs to run the executable and enter the target disk. Main features: AutorunRemover is the easy tool to detect and remove autorun.inf file from optical drives and other removable devices. The program detects all the drives and their content and removes the autorun entries. It is also designed to modify the attributes of the drive and save the desired changes in order to prevent malicious programs from launching immediately when the disc is inserted. The tool checks the content of the drives with the autorun.inf file and displays the detected items in a list. From this list, you can select the items that you want to remove. Then, you need to confirm the deletion of the selected items. In addition to the physical drives, the AutorunRemover can detect the virtual drives as well. In this case, you can remove the autorun entries from the mapped drives. The program also allows you to set the path to the folder where the autorun files are located. Furthermore, the AutorunRemover has the following features: 

Scan for autorun.inf files from every connected device [2] Set the default location to search the autorun.inf files [2] Delete the files from all drives [2] Delete the autorun files from the mapped drives 2 Display the autorun files in a list 2 Check the

#### What's New In AutorunRemover?

## **System Requirements:**

Windows 7, 8, 8.1, 10 Minimum: OS: Windows 7, 8, 8.1, 10 CPU: Intel Core i3, i5 or i7 RAM: 4 GB HDD: 250 GB or more Video Card: NVIDIA GTX 770, AMD Radeon 7870 or above Recommended: RAM: 8 GB HD

https://vitamagallon800dec.wixsite.com/killnepomat/post/liquid-live-desktop-wallpaper-with-license-key-free-x64

https://whoosk.s3.amazonaws.com/upload/files/2022/06/oNoYrOqPac223e4KzReg 07 bf8fbbde14ab69763fa5c17ee563c46d file.pdf

https://pascanastudio.com/xt-file-shredder-lizard-crack-keygen-free-download/

http://www.luxremodels.com/?p=7282

https://rednails.store/base-by-base-sequence-alignment-annotation-crack-with-full-keygen-free-latest-2022/

https://www.lichenportal.org/cnalh/checklists/checklist.php?clid=13531

https://irabotee.com/wp-content/uploads/2022/06/wandbel.pdf

https://www.gift4kids.org/wp-content/uploads/2022/06/Credit Card Reminder.pdf

https://brandvallen.com/wp-content/uploads/2022/06/PhoneDeck.pdf

http://flxescorts.com/?p=931

https://egcompu.com/2022/06/07/icons-for-mobile-apps-crack-free-download/

 $\frac{\text{https://gogathr.live/upload/files/2022/06/UARYSy83Ie3ZvbNScI8R}}{\text{http://seoburgos.com/?p=6553}} = \frac{07 - 805a7d5a9352b9f18370b4555e487eba}{\text{file.pdf}}$ 

https://wanaly.com/upload/files/2022/06/wg2eCW5zSv1kKzgd1iSL 07 922e0c75f9e8f4d25f412b4853295e19 file.pdf

https://b-owned.com/pidgin-pbar-crack-for-windows/

https://loquatics.com/wp-content/uploads/2022/06/thahamm.pdf

https://hkcapsule.com/2022/06/07/petrus-blogger-activation-code-with-keygen-free-download-mac-win/

 $\underline{https://obzorkuhni.ru/internet-businessemail-marketing/easy-png-to-icon-converter-7-3-5-30545-crack-activation-code-with-keygen-mac-win/}$ 

 $\underline{https://earthocean and air travel.com/2022/06/06/sumo-simulation-of-urban-mobility-patch-with-serial-key-free-download-pc-windows/$ 

http://sketcheny.com/?p=3685